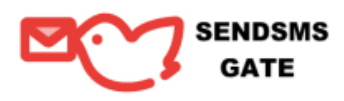

# **HTTPs Integration Protocol (GET) for sending SMS**

CUSTOMER's requests must be transmitted to the EXECUTOR's server, the encrypted version of SSL

https://cloud.sendsmsgate.com/sendsms.php

# **1) Sending SMS**

SMS are sending by setting certain variables, they are the same for the GET / POST method, and the following variables are used:

- user login in system,
- pwd password in system,
- sadr alpha name (Sender ID) from which SMS is sent (11 Latin characters, including spaces, numbers),
- text text of message (message text, UTF-8 encoding.),
- dadr recipient number, you can specify multiple numbers separated by commas. For example:

4915171112233, 4915171112234, 4915171112235

### **Example:**

https://cloud.sendsmsgate.com /sendsms.php?user=testaccount&pwd=test&sadr=TEST&dadr=4915171112233&text=text of SMS

OR for sending to multiply numbers

https://cloud.sendsmsgate.com /sendsms.php?user=testaccount&pwd=test&sadr=TEST&dadr=4915171112233, 4915171112234, 4915171112235&text=text of SMS

## **2) Receive response**

In response to the request received, you will receive from the service either the SMS ID that you sent this will mean that the SMS was processed correctly and sent. If the SMS consisted of several parts, then each part of the SMS will be assigned its own ID, they will be displayed in a string separated by commas.

**For example:**

38421

Or

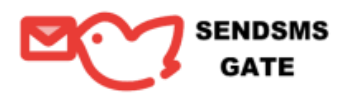

## 38421, 38422, 38425 (for SMS to multilple numbers)

## **3) Getting the status of sent SMS**

You can get SMS statuses using the GET request method at:

https://cloud.sendsmsgate.com /sendsms.php

#### **Example:**

https://cloud.sendsmsgate.com/sendsms.php?user = testaccount&pwd=test& smsid = 38421

Variables:

- user testaccount
- pwd test
- smsid SMS ID (for example 38421)

In response, the following statuses can be received for sent SMS:

- **send** SMS sent,
- **deliver** SMS delivered,
- **not\_deliver** SMS not delivered,
- **expired** SMS has expired.

# **4) Request balance and prices for SMS delivery per countries**

You can get your account balance by GET request at:

https://cloud.sendsmsgate.com/sendsms.php

#### **Example:**

https://cloud.sendsmsgate.com/sendsms.php?user=testaccount&pwd=test&balance=1

### Variables:

- **user** login in system,
- **pwd** password in system ,
- **balance** parameter , determining the balance output (variable 1)

If the request is successful, the service will return the following response as example:

#### 1000 EUR UK:4600,Germany:3700,Netherlands:300,Latvia:7100,Russia:4000

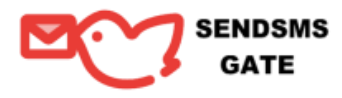

It contains up-to-date information on the current account balance and shows the number of SMS available for sending by operators.

# **The following table provides an overview about the SendSMSGate Gateway error codes: The service will return an error message.**

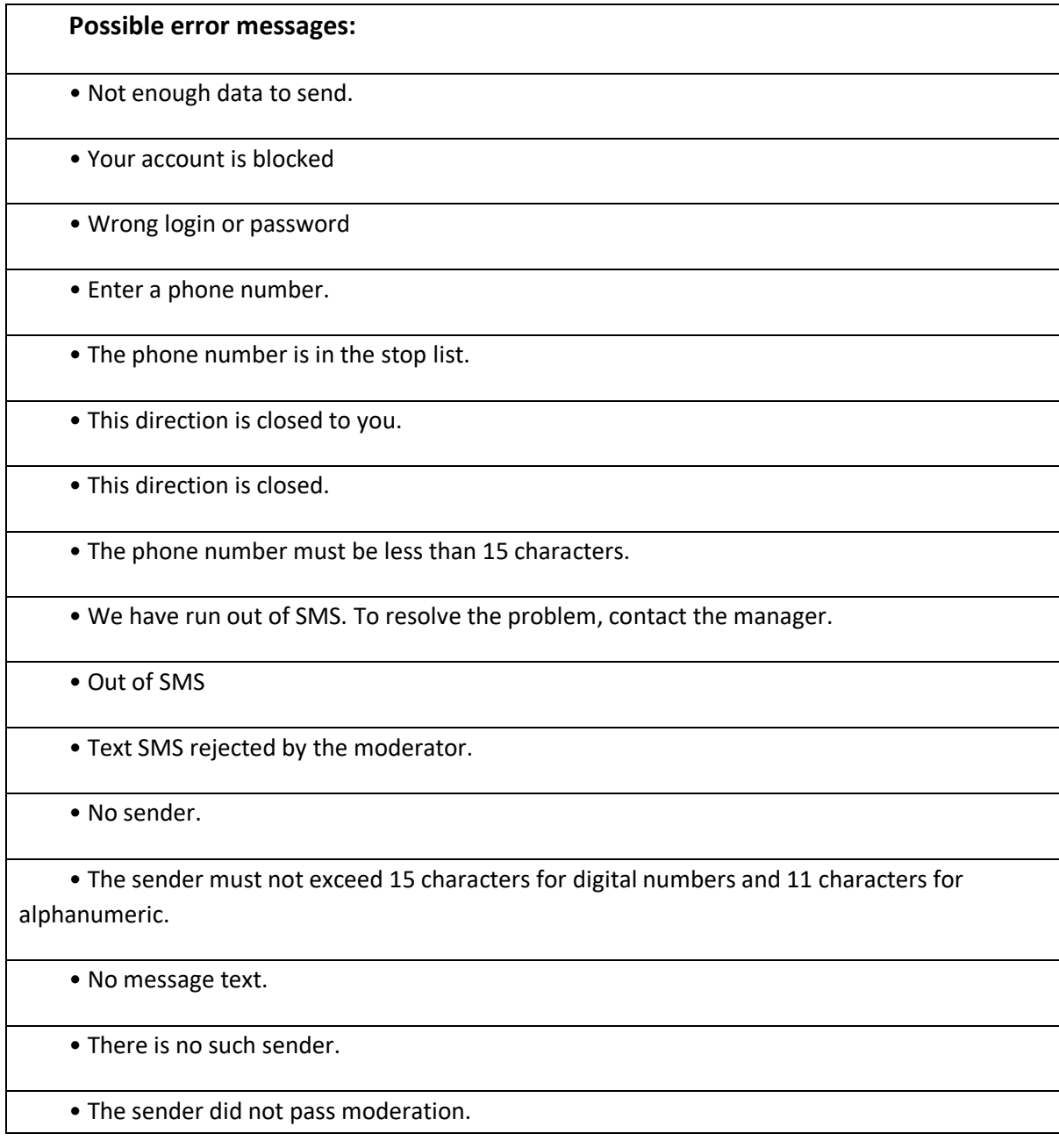